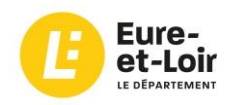

## Guide de connexion à l'ENT colleges-eureliens.fr

A destination des parents d'élèves – Rentrée scolaire 2022

Conseil départemental d'Eure-et-Loir

## A quoi sert l'ENT ?

L'ENT est une plateforme web qui permet à votre enfant de travailler en classe et hors du collège, grâce à de nombreuses applications. L'ENT permet de centraliser et sécuriser de nombreuses applications sur une seule plateforme, avec un identifiant unique.

En tant que parent, vous pourrez utiliser l'ENT pour :

- Accéder à **Pronote** pour suivre la scolarité de votre enfant,
- Accéder au portail **Scolarité services** (teleservices.education.gouv.fr) de l'éducation nationale pour effectuer des démarches : demande de bourse, orientation, inscription, livret scolaire...
- Accéder à des outils pour l'accompagner dans son **orientation**,
- Suivre les **actualités** du collège de votre enfant et de l'action éducative du département d'Eure-et-Loir.

## Guide de connexion

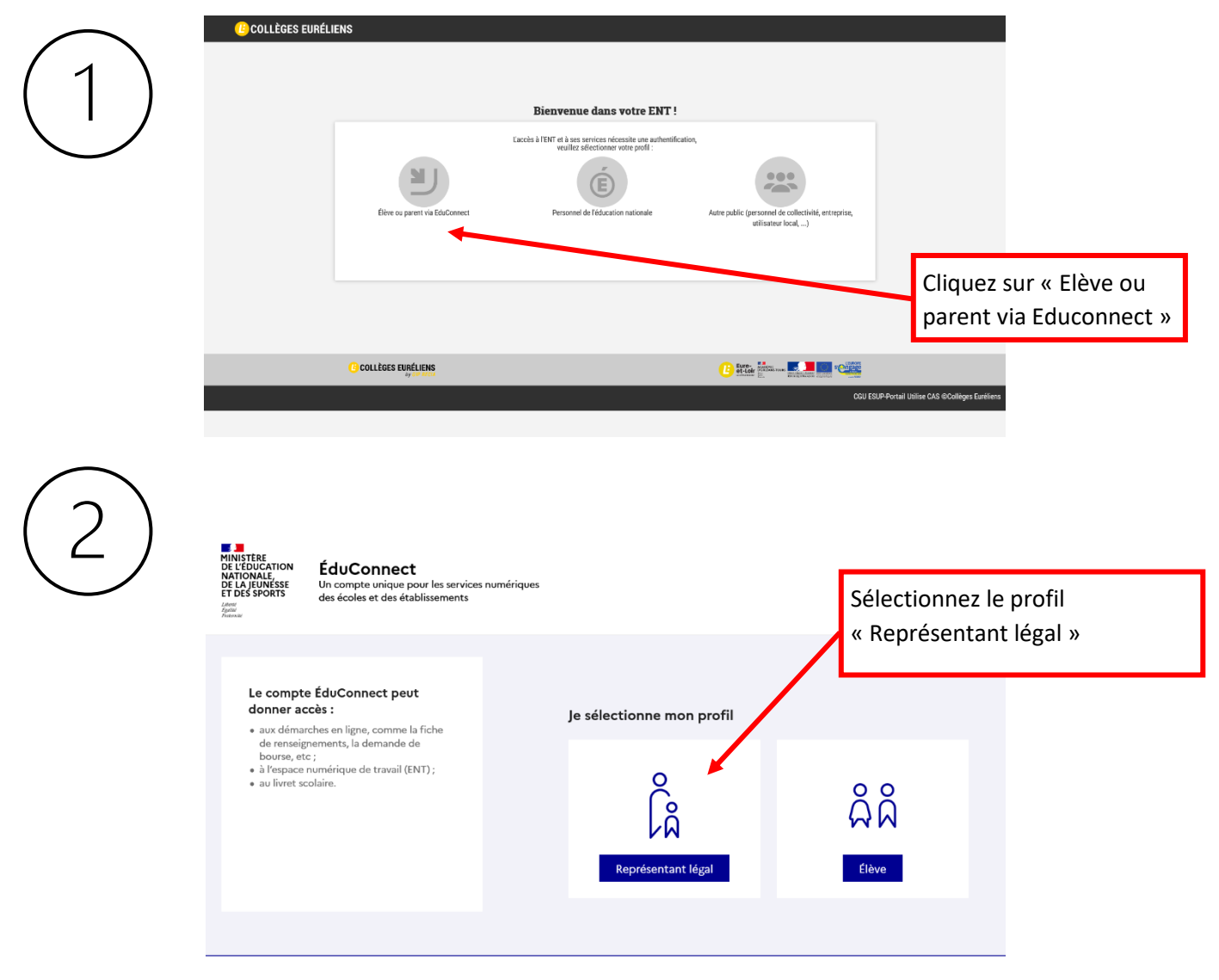

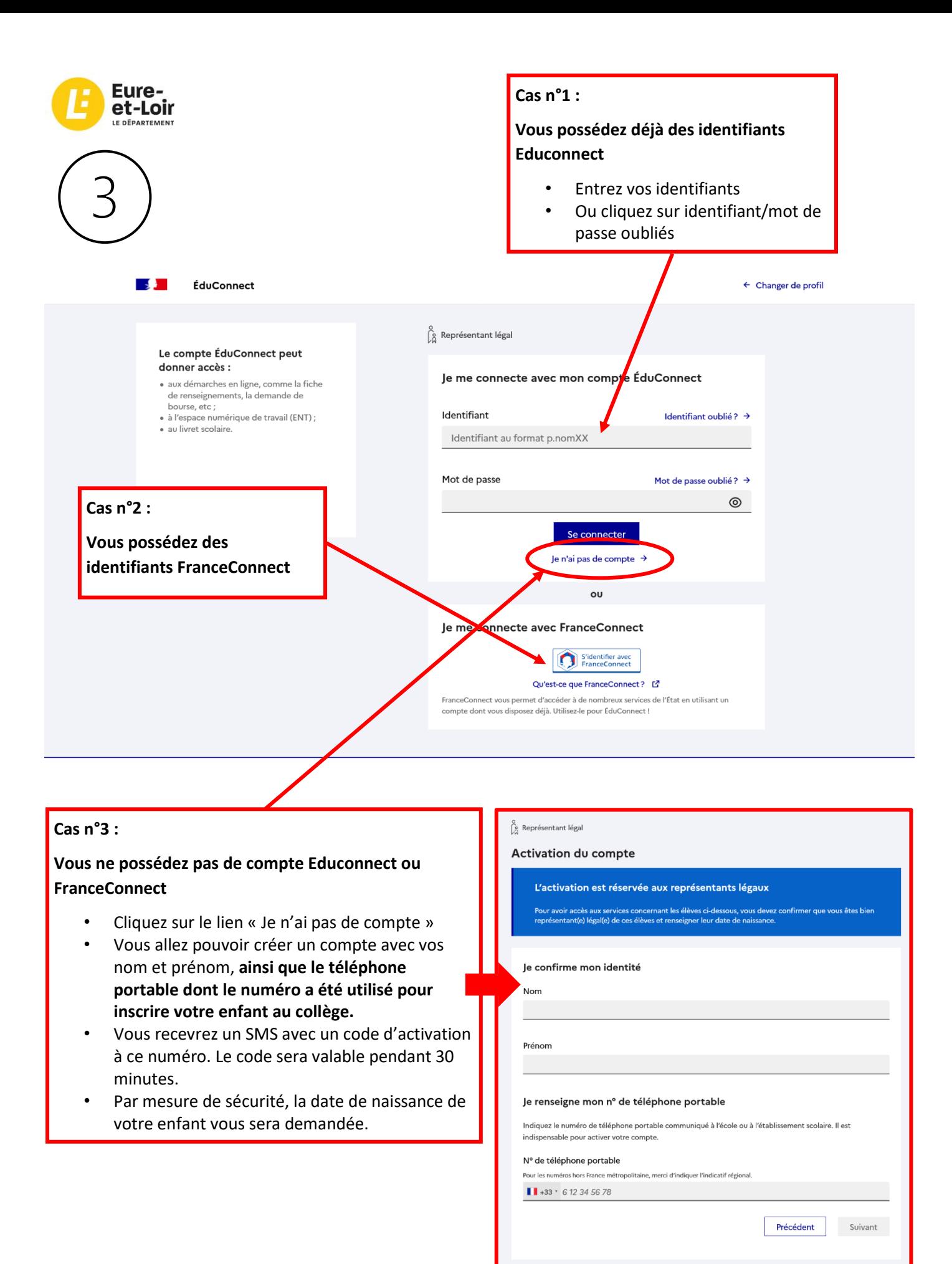